- **Принципы работы с ИПППР:** - план отражает последовательность Ваших действий по трудоустройствий по трудоустройствий по трудоустройствия<br>В план отрядает по трудоустройствий по трудоустройствий по трудоустройству; по трудоустройствия по трудоустрой - перед разработкой плана важно найти и прочитать в интернете найти и прочитать в интернете несколько статей н<br>В интернете найти и прочитать в интернете найти и прочитать в интернете найти и прочитать на эту тему, которы например, на сайте Координационно-аналитического центра содействия трудоустройству
	- план разрабатывается в начале последнего года Вашего обучения и после разработки трудом постройство техников техников техников техников техников техников техников техников техников техников<br>В применении постройство техников техников техников техников техников техников техников техников техников техн
	- контролировать реализацию в советском контролировать реализации в советском контролировать реализации и советс<br>В советском и полности по советском контролировать в советском контролировать и полности по советском контроли - в момент выпуска из техникума ИПП производственность мастериала ИПП производственного обучения, которая из д<br>В момент выпуска из техникума ИПП производственность и производственность и производственность и производствен где мастер производственного обучения зафиксирует результат его реализации.
- **Структура ИПППР:**

**профессионального развития выпускника (ИПППР)**

## (<http://kcst.bmstu.ru/>);

- передается мастеру производственного обучения группы, а затем в службу содействия - в течени года до момента окончания обучения Вам необходимо реализовать свой ИПППР;
- этапы Содержание этапа 1-  $\blacksquare$  $2$ - этап  $\blacksquare$  $3 3 4 \overline{\phantom{a}}$ б- этап Выводы по реализации ИПП по реализации ИПП по реализации ИПП по реализации ИПП по реализации ИПП по ре
- **Разработка и выполнение ИПППР: 1-**
- **2-**

аполните таблицу.

 $5-$ 

- строке **«Сфера деятельности»** Вы указывает одну или несколько сфер экономики, где Вы
- предполагает работать: - Автомобильный бизнес
	- Гостиницы, рестораны, общепит и т.д., общепит и т.д., общепит и т.д., общепит и т.д., общепит и т.д., общепи<br>Народно поставляется в постоянность поставляется и т.д., общепит и т.д., общепит и т.д., обществляется и т.д.,
	- Государственные организации
	- Добывающая отрасль  $-$
	- Информационные технологии, системная интернетальных профессиональных профессиональных профессиональных профес<br>В профессиональных профессиональных профессиональных профессиональных профессиональных профессиональных проф
	- ница и поставители, которых стандартии в советских поставители, которых стандартии в советских поставители, по<br>В советских поставители, которых стандартии в советских поставители, которых стандартии в советских поставите
	- Лесная промышленность, деревообработка производства производства производства производства производства прои<br>В сервее производство производство производство производство производство производство производство производс
	- Медицина, аптерски профессионер, аптеките и се односите под селото на селото на селото на селото на селото н<br>На представат на селото на селото на селото на селото на селото на селото на селото на селото на селото на сел
	- Металлургия, металлообработка

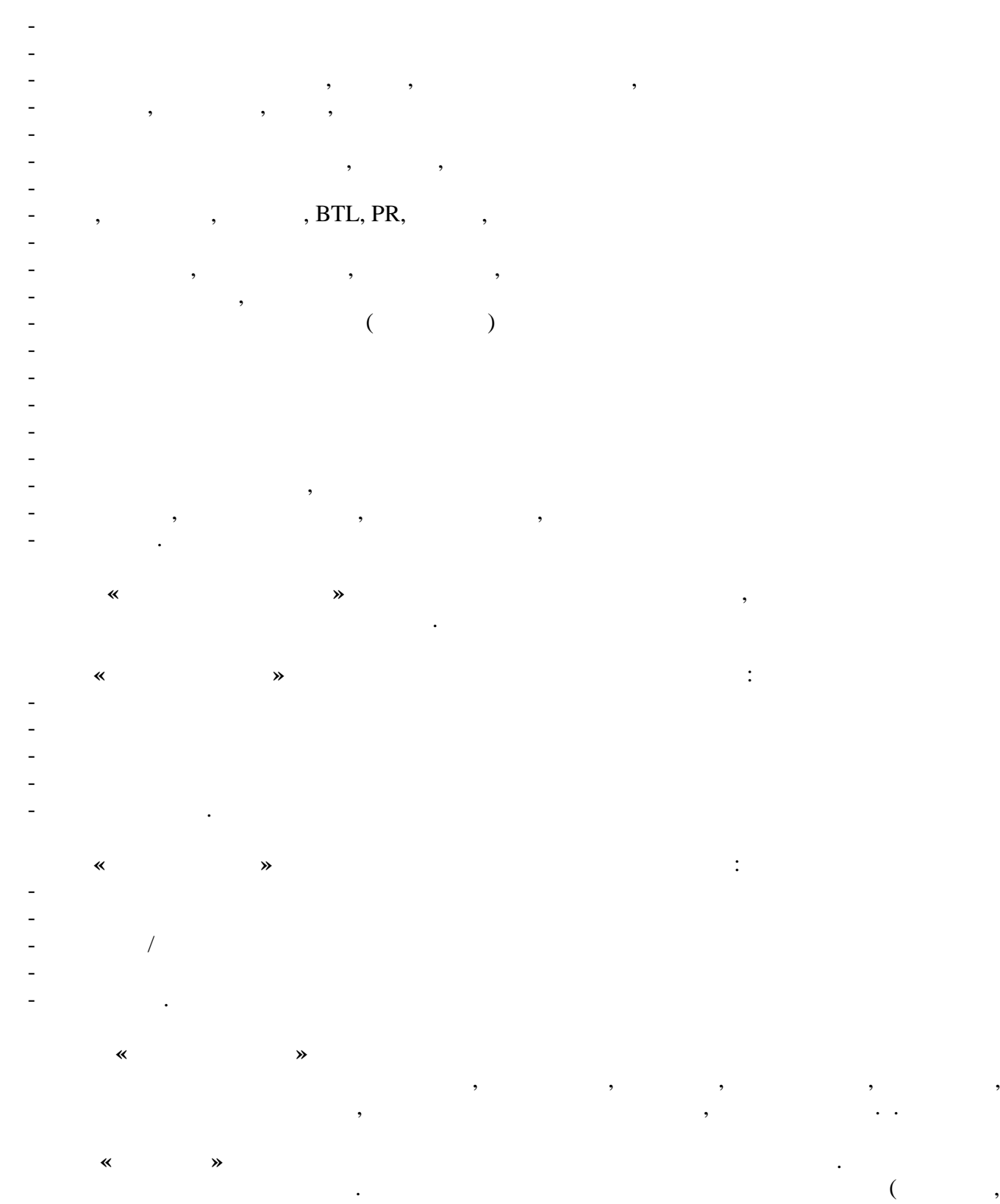

[astrajob.ru,](../Local Settings/temp/ownloads/astrajob.ru) [superjob.ru,](../Local Settings/temp/ownloads/superjob.ru) hh.ru, [rabota.ru,](../Local Settings/temp/ownloads/rabota.ru) zarplata.ru, [job.ru](../Local Settings/temp/ownloads/job.ru) и др.), посвященных поиску работы (так называемые «работные» сайты), и найдите там информацию о том, какие зарплаты предлагают

Вашими пожеланиями к будущей работе.

работодатели специалистам Вашего профиля, с Вашим уровнем квалификации и опытом и с

Здесь же Вы можете уточнить, какие требования предъявляют работодатели к соискателям.

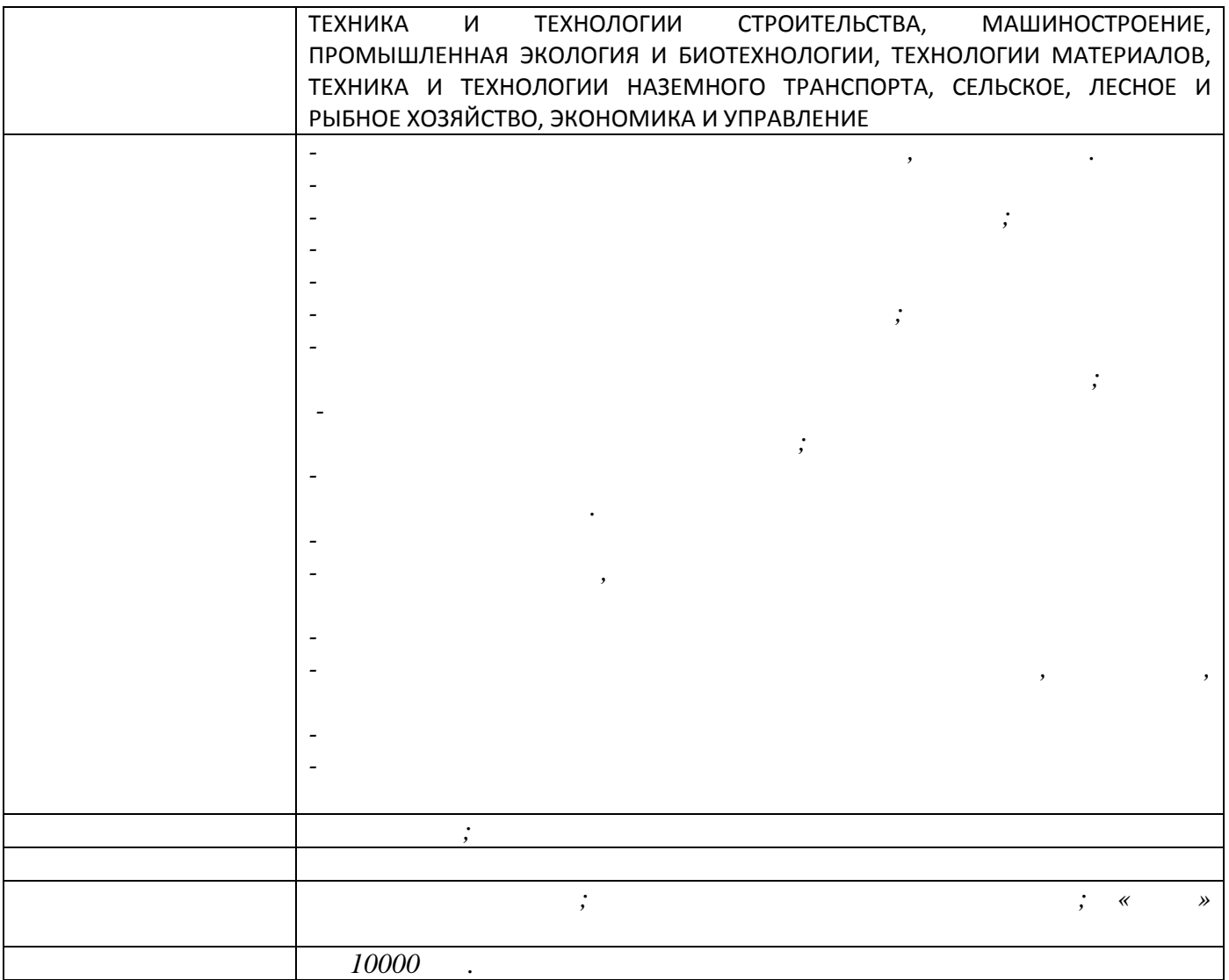

**3-**

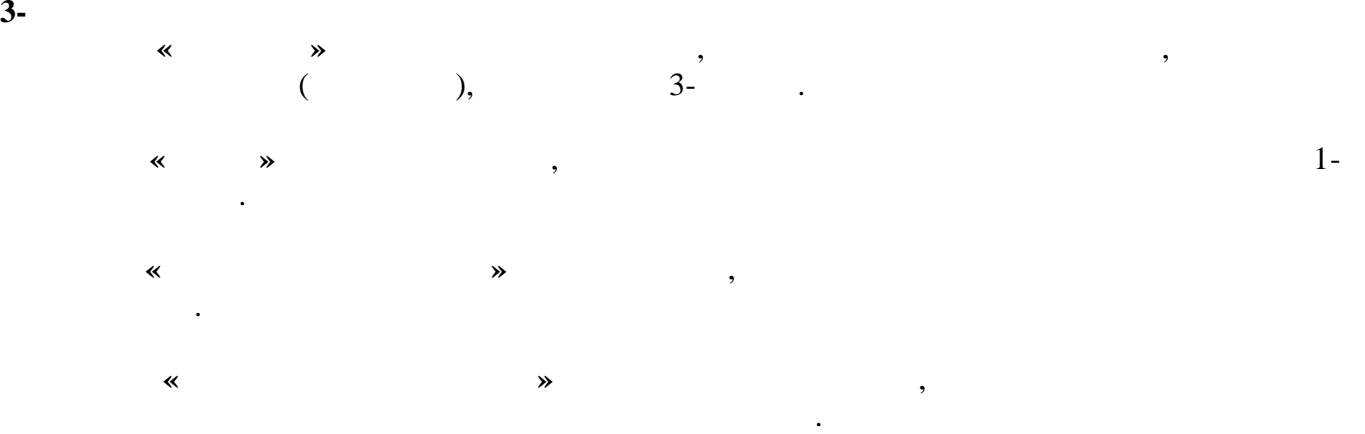

устраивает – вносите изменения в план.

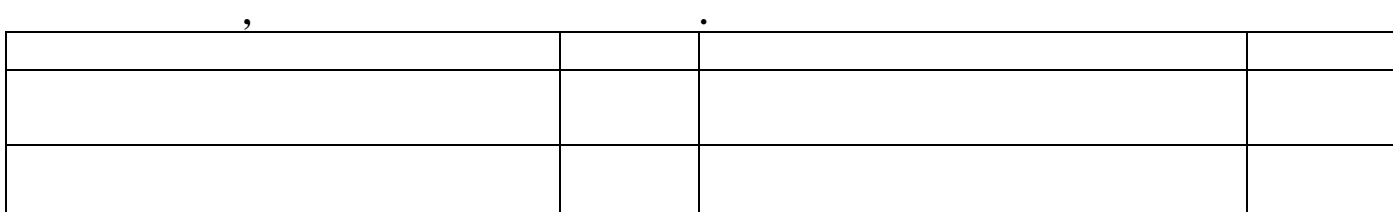

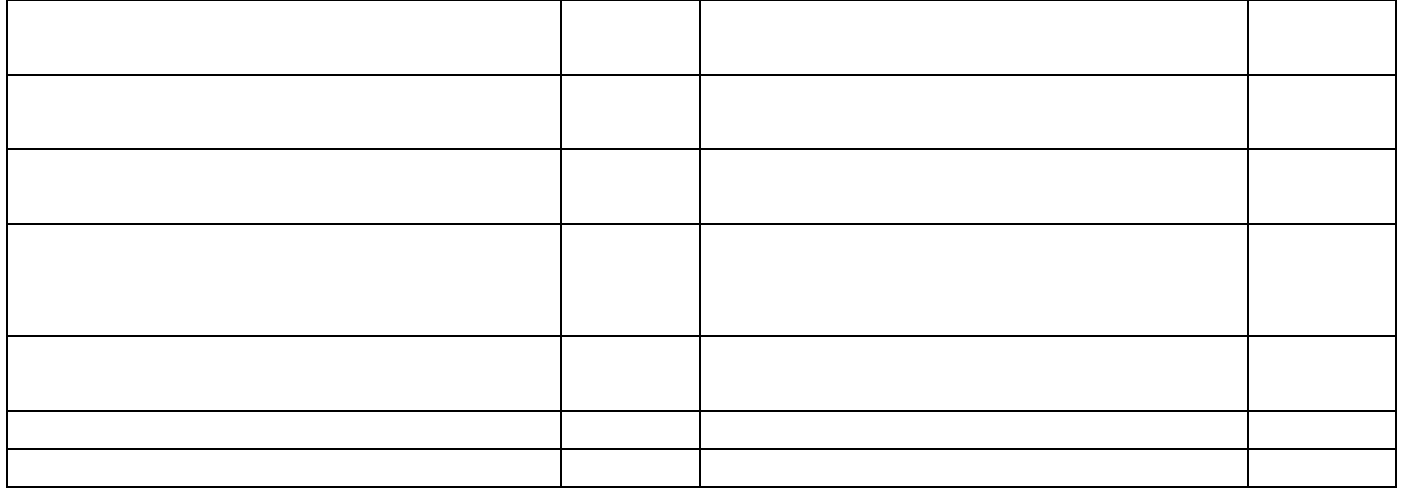

**Пример заполнения:**

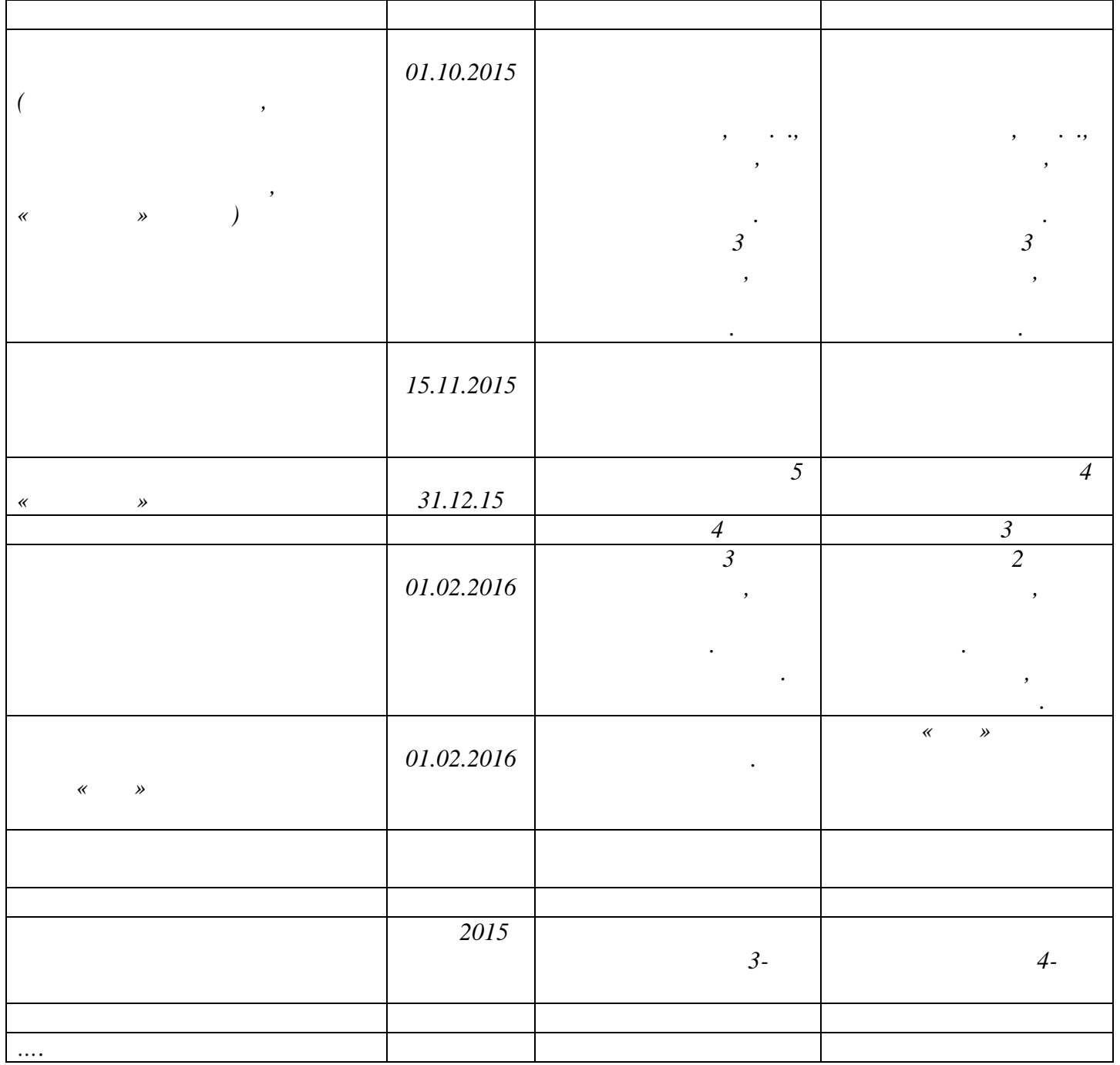

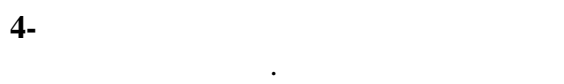

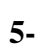

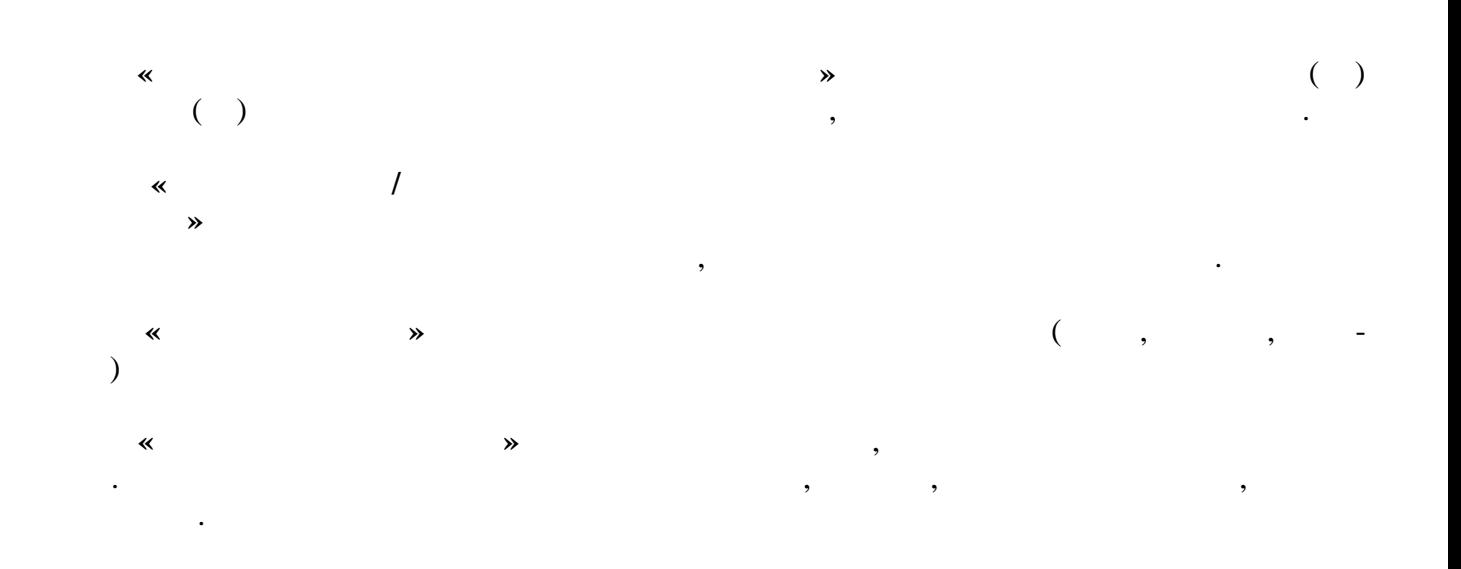

На этом этапе вносятся сведения, если Вы планируете поступление в образовательную

**Пример заполнения:**

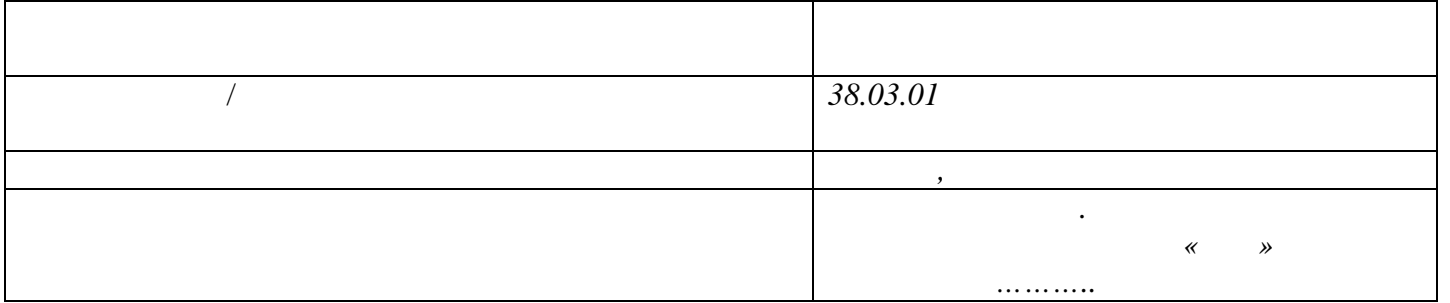

группы. Результат его реализации фиксирует в плане с Ваших слов мастер производственного слова и слова слова м<br>В плане с Ваших слов мастер производственности слова слова слова слова слова слова слова слова слова слова сло

**6-**

обучения группы, а не высокописание с программа и в собучения группы, а не высокописание с производить с произ<br>В не высокописание с производить с производить с производить с производить с производить с производить с произ